<<Visual FoxPro  $\rightarrow$ 

书名:<<Visual FoxPro 数据库程序设计教程>>

, tushu007.com

- 13 ISBN 9787508465487
- 10 ISBN 7508465482

出版时间:2010-2

页数:312

字数:495000

extended by PDF and the PDF

http://www.tushu007.com

### $<<$ Visual FoxPro  $>>$

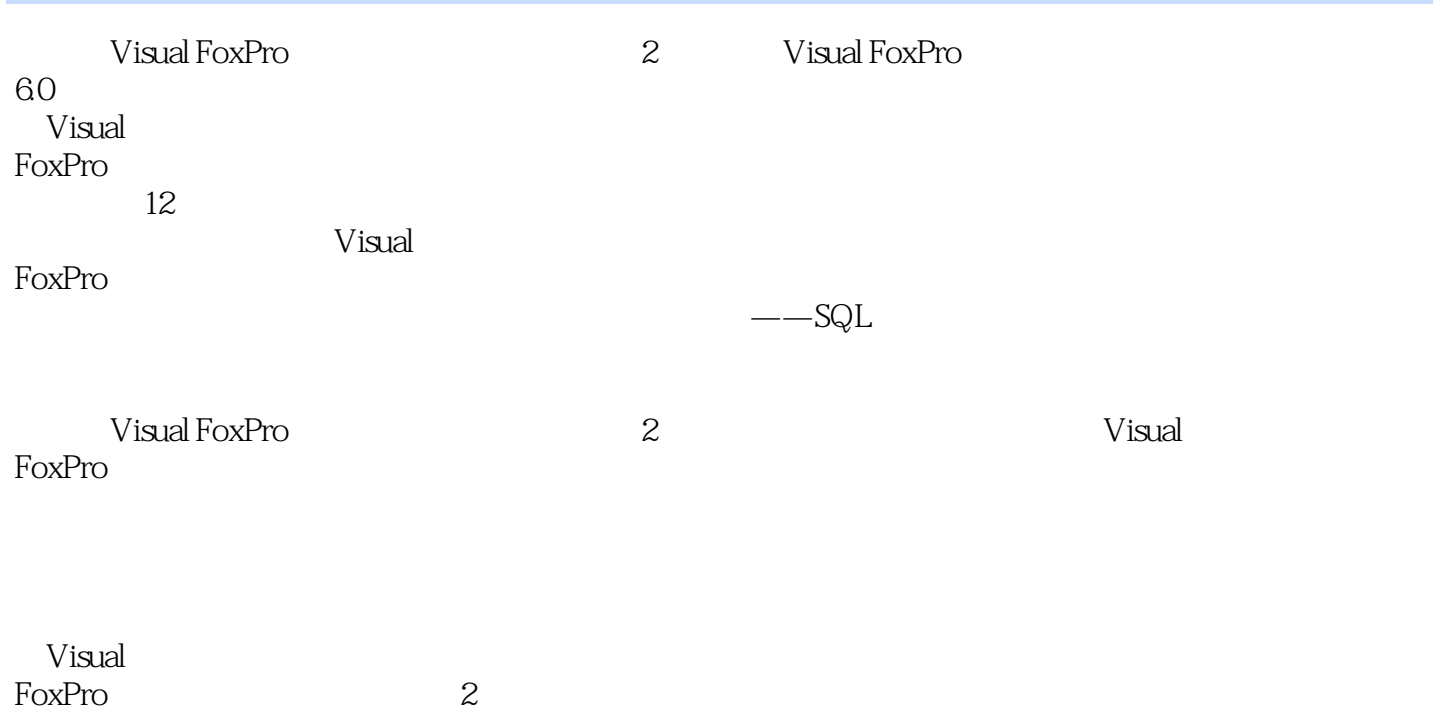

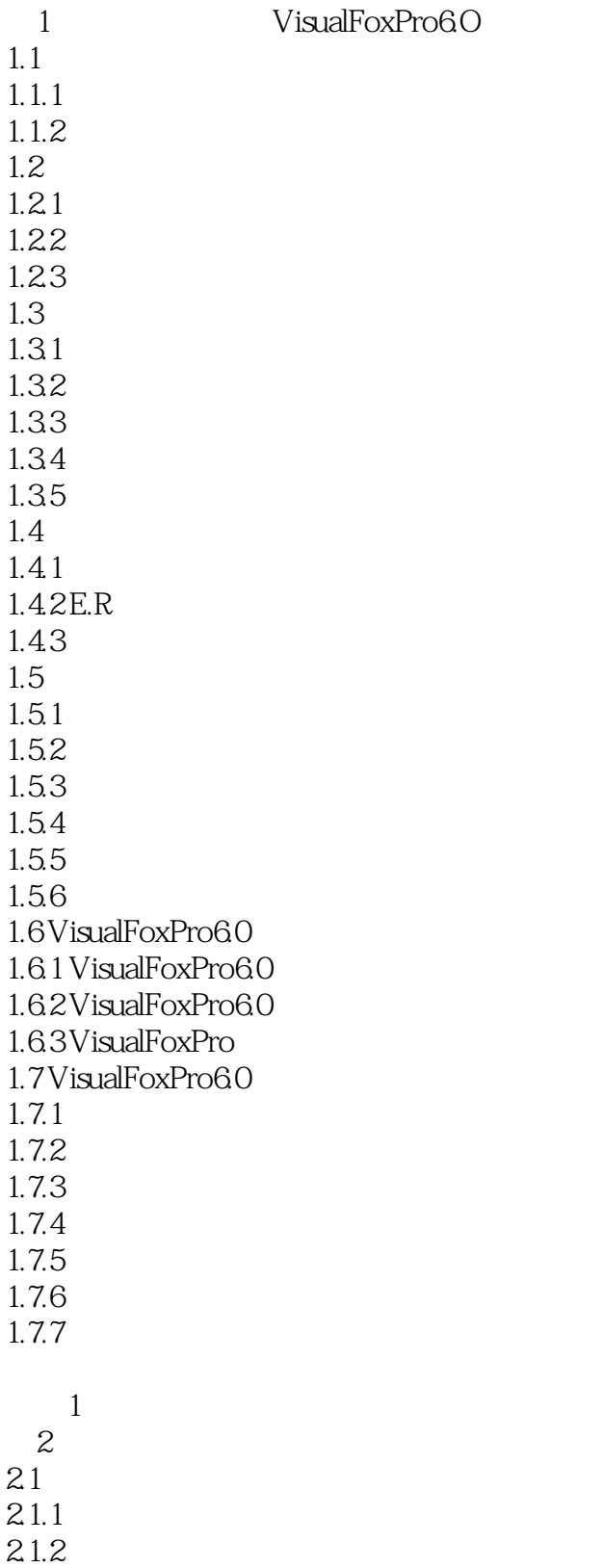

#### <<Visual FoxPro

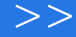

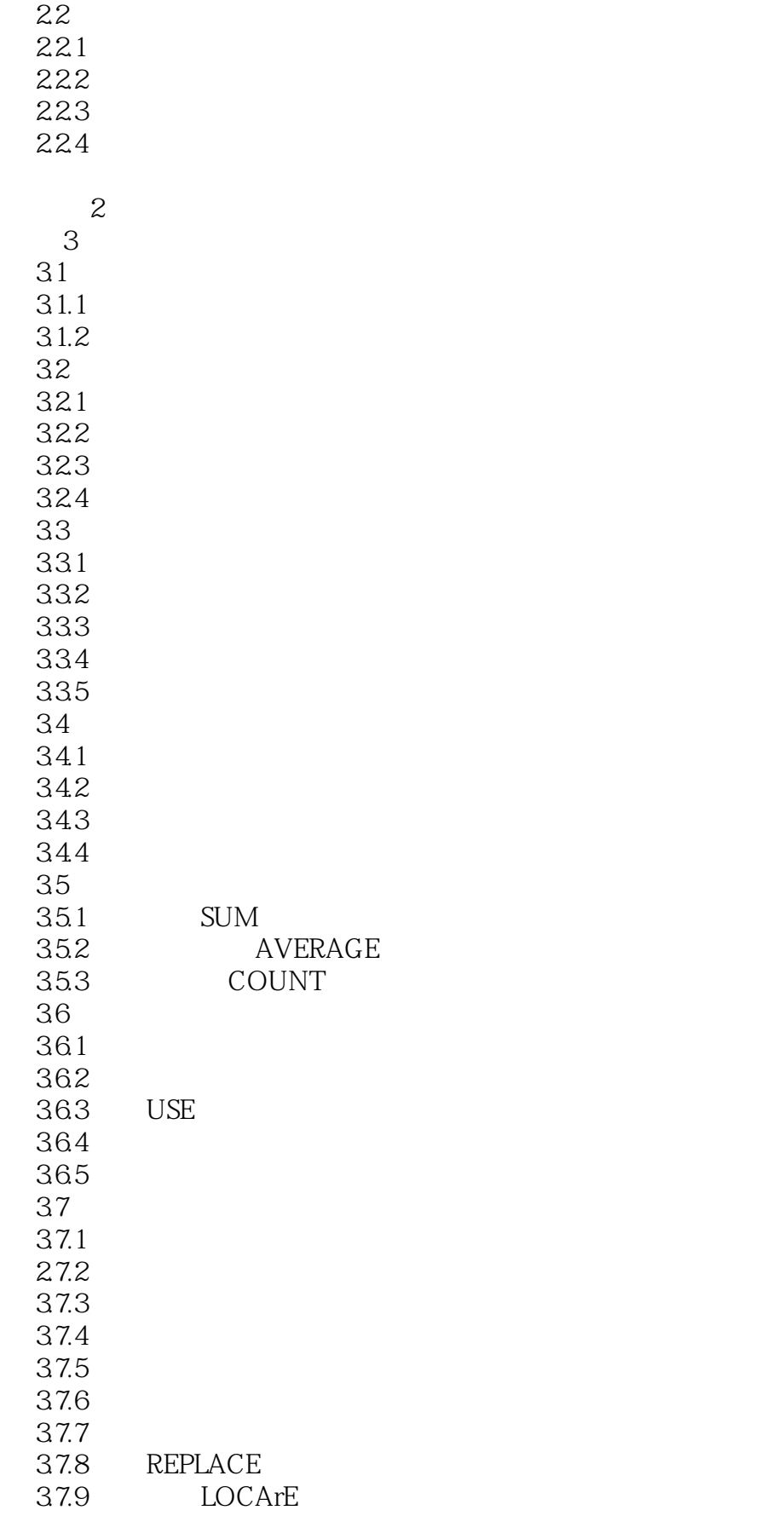

## <<Visual FoxPro  $\hspace{2cm} >>$

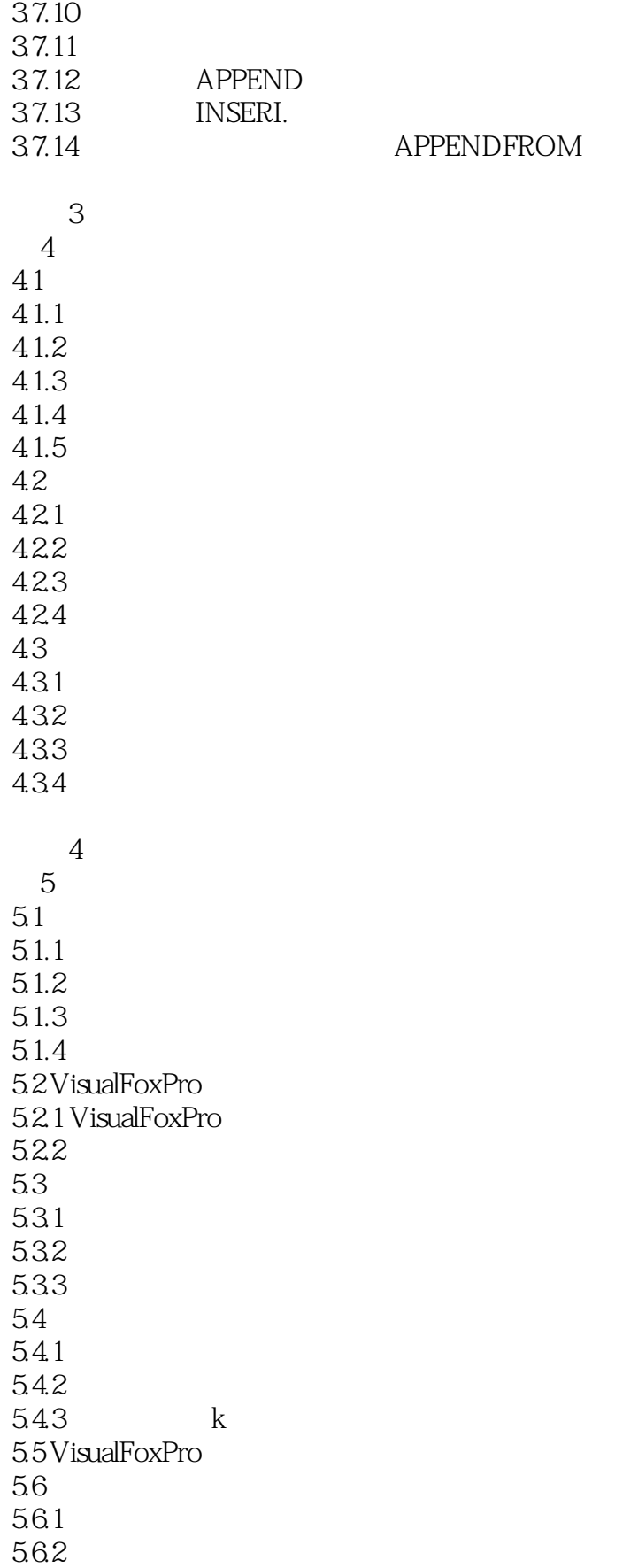

# <<Visual FoxPro  $\hspace{2cm} >>$

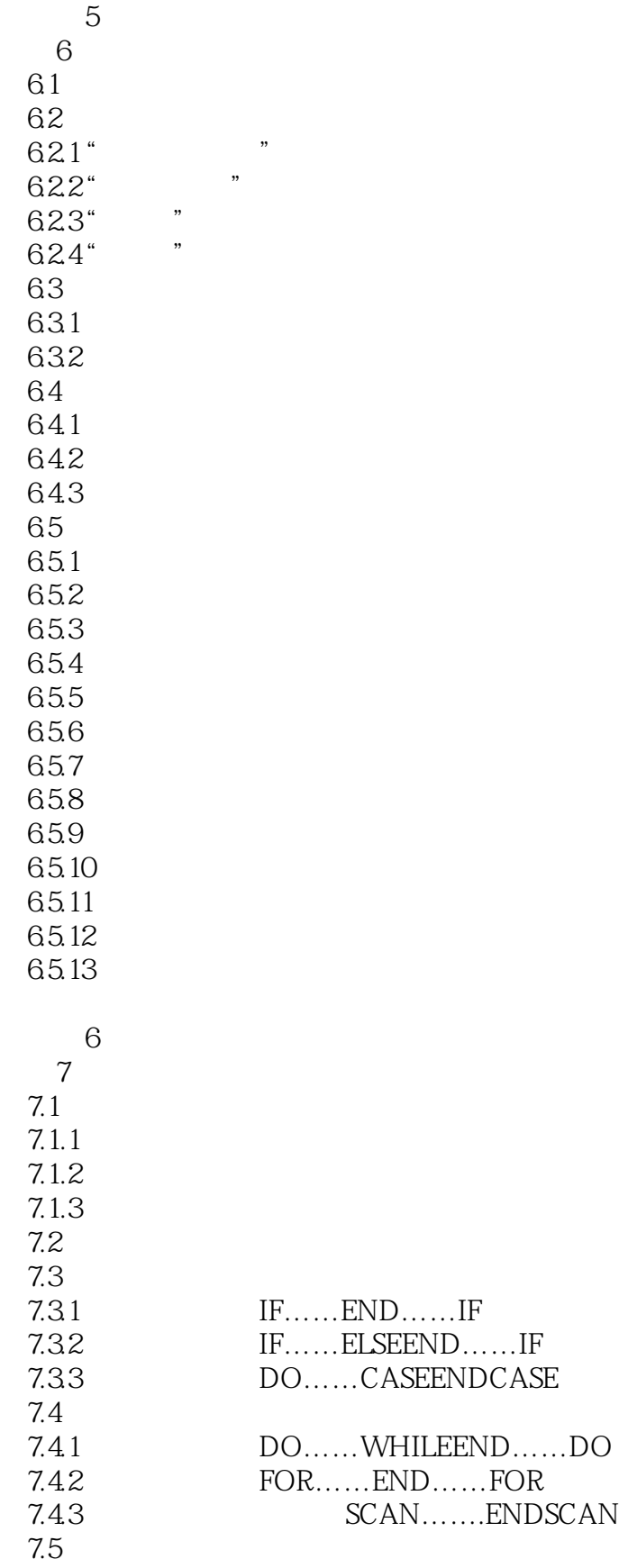

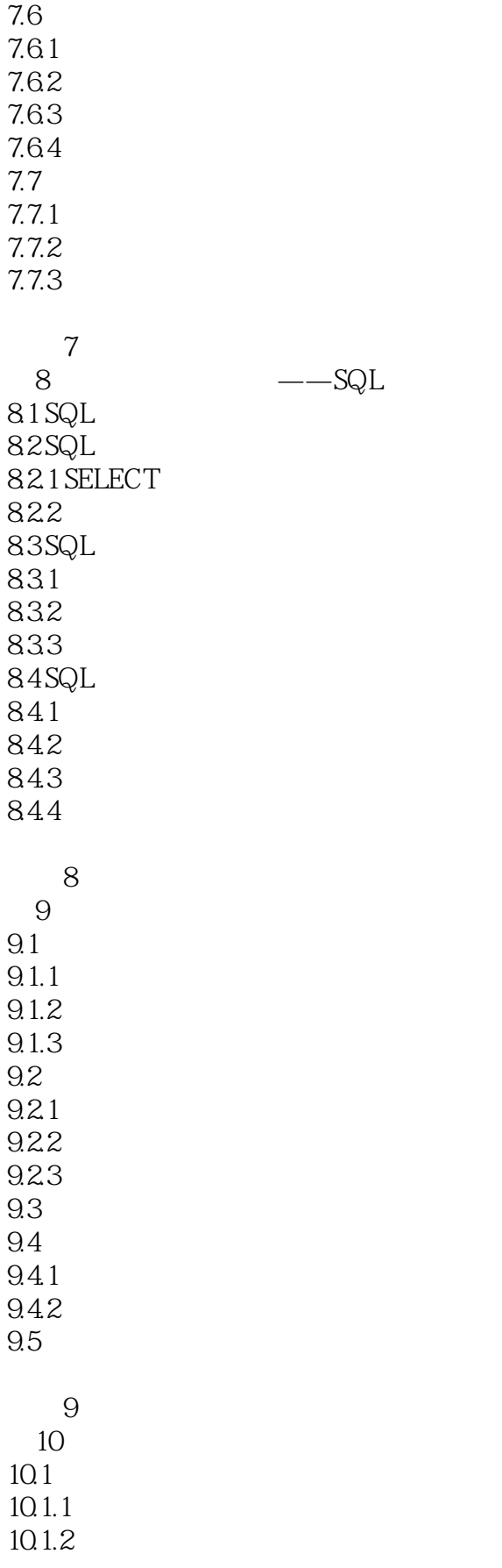

## <<Visual FoxPro  $\hspace{2cm} >>$

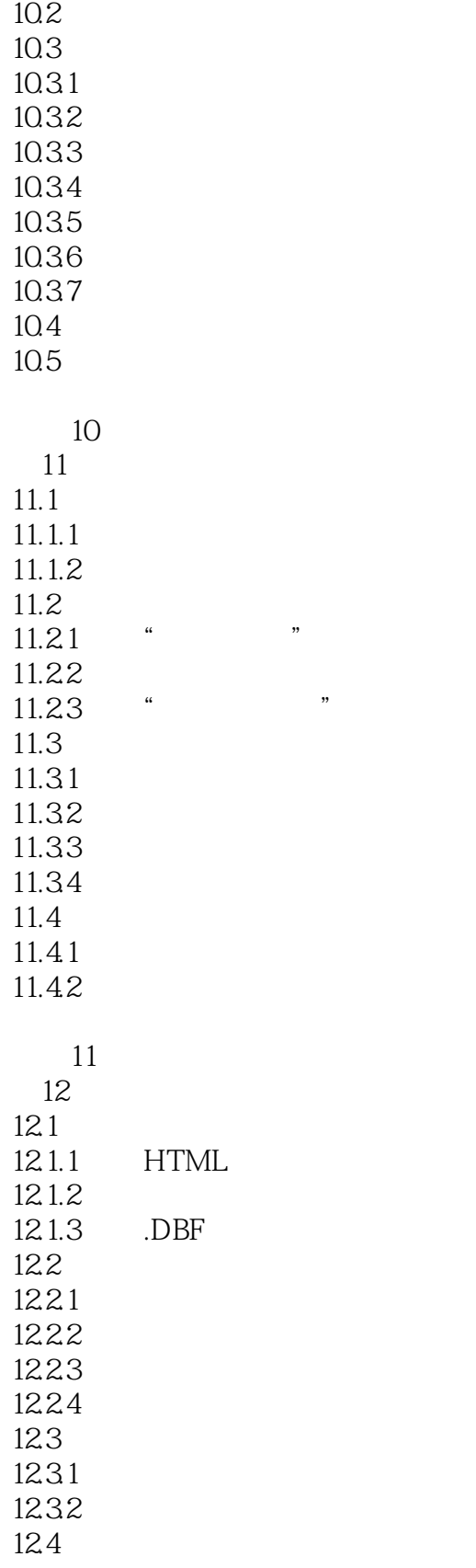

习题12

<<Visual FoxPro  $\rightarrow$ 

……

DataBaseManagementSystem DBMS

DBMS是一种系统软件,也就是数据库语言本身,常用的有VisualFoxPro(VFP)、SQL、Oracle等数据  $DBMS$ 1. Substantial extension and the contract of the contract of the DataDescription ,anguage, DDL, anguage, DDL, anguage,  $\text{V}$ isual: FoxPro CREA~[ STRIICTURE<br>2 DBMS 2. DBMS Data: ManipulationL, anguage, DMI.  $3 \t\t\t DBMS$ 4. BataDictionary

VisualFoxPro

, tushu007.com

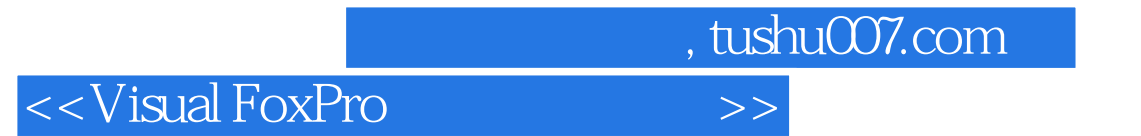

本站所提供下载的PDF图书仅提供预览和简介,请支持正版图书。

更多资源请访问:http://www.tushu007.com